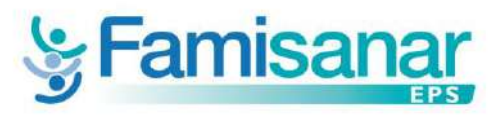

COMUNICADO 032

Bogotá D.C, 5 de Mayo de 2020

Señores. Instituciones Prestadores de Servicios de Salud Red Hospitalaria y Domiciliarias de Santa Marta Ciudad E. S. D.

## **ASUNTO: Información nuevo convenio con laboratorio clínico para procesamiento y entrega de resultado pruebas diagnósticas de SARS-COV.2 (COVID 19)**

EPS Famisanar, dando continuidad a las acciones de ajuste a los proceso de atención de nuestros afiliados durante la emergencia sanitaria por la pandemia del COVID 19 (Coronavirus),atendiendo a las recomendaciones y lineamientos emanados del Ministerio de Salud y Protección Social encaminados a mitigar la propagación del virus SAR CORV 2,y en cumplimiento de nuestra responsabilidad de cobertura individual a través de los montos establecidos en los presupuestos máximos mediante Resolución 205 de febrero 2020 del Ministerio de Salud y Protección Social.A partir de la fecha garantizará el procesamiento oportuno y la entrega ágil de los resultados de la prueba confirmatoria PCR – RT en secreción nasofaríngea para COVID 19, con el Laboratorio Clínico de COLCAN, al cual se le otorgó la autorización como laboratorio colaborador designado por la Secretaria de Salud para realizar estas pruebas, como parte de la red distrital de laboratorios.

En virtud del convenio celebrado con el citado Laboratorio Clínico, EPS Famisanar solicita a nuestros prestadores y a la red de Instituciones Hospitalarias de Santa Marta, seguir las siguientes instrucciones para llevar a cabo la remisión de muestras de nuestra población a este proveedor:

- **1.** Diligenciar el MIPRES correspondiente, con el código CUPS 908856 IDENTIFICACIÓN DE OTRO VIRUS (ESPECÍFICA) POR PRUEBAS MOLECULARES para prueba confirmatoria PCR – RT en secreción nasofaríngea.
- **2.** Registrar en el MIPRES el diagnóstico principal con los códigosde emergencia CIE-10 denominados: U07.2 COVID-19, virus no identificado,para caso sospechoso de COVID-19. U07.1 COVID-19, virus identificado, para caso confirmado de COVID-19 en segunda o tercera muestra.
- **3.** El MIPRES deberá estar debidamente diligenciado, con relación a la JUSTIFICACION se debe tener presente que en esta casilla se debe registrar el proceso patológico por el cual se considera un caso sospechoso o confirmado y la información deberá ser amplia, clara, completa y concluyente. Adicionalmente se deberá identificar si el paciente es trabajador del área de la salud (Administrativo, Prestación,Servicios o de Apoyo).
- **4.** Tomar la muestra y marcación de esta, de acuerdo con el instructivo remitido por el laboratorio Anexo No 1.
- **5.** Realizar el embalaje, de acuerdo con el instructivo remitido por el laboratorio Anexo No 2.
- **6.** Anexar la ficha de notificación epidemiológica, completamente diligenciada, para el evento de vigilancia en Salud Pública que corresponda: 348: IRAG Inusitado

346: IRA por virus nuevo

345: IRAG (Infección Respiratoria Grave)

 $\_$  ,  $\_$  ,  $\_$  ,  $\_$  ,  $\_$  ,  $\_$  ,  $\_$  ,  $\_$  ,  $\_$  ,  $\_$  ,  $\_$  ,  $\_$  ,  $\_$  ,  $\_$  ,  $\_$  ,  $\_$  ,  $\_$  ,  $\_$  ,  $\_$  ,  $\_$  ,  $\_$  ,  $\_$  ,  $\_$  ,  $\_$  ,  $\_$  ,  $\_$  ,  $\_$  ,  $\_$  ,  $\_$  ,  $\_$  ,  $\_$  ,  $\_$  ,  $\_$  ,  $\_$  ,  $\_$  ,  $\_$  ,  $\_$  ,

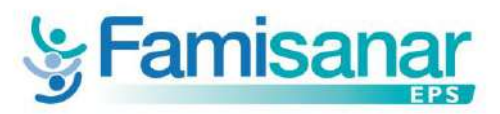

- **7.** Diligenciar formato de remisión, Anexo No 3, el cual debe llevar 3 copias impresas (1 para IPS y 2 para COLCAN), por cada grupo de muestras que se entreguen.
- **8.** Seguir de manera detallada los requerimientos remisión de muestras covid-19, el cual se encuentra en el anexo 4.
- **9.** La recolección de las muestras deberán ser solicitadas en la IPS. notificando los casos a los correos: **brodriguezm@famisanar.com.co y [aepena@famisanar.com.co](mailto:aepena@famisanar.com.co)** y serán recogidas lunes a viernes a 10:00am q por el mensajero del laboratorio.
- **10.** Los insumos serán entregados por reposición es decir según muestras entregadas serán repuestas**.**
- **11.** Para el reporte de los resultados, estos podrán ser consultados a las 48 horas a partir de la recepción de la muestra en el laboratorio, en la página WEB [https://laboratoriocolcan.com/portafolio-de](https://laboratoriocolcan.com/portafolio-de-servicios/)[servicios/](https://laboratoriocolcan.com/portafolio-de-servicios/)para lo cual requerimos nos informe la persona a cargo para realizar estas consultas a quien se le entregara el usuario, la clave e instrucciones para el ingreso.
- **12.** Fecha de inicio de operación miércoles 6 de mayo del 2020

EPS Famisanar, recomienda consultar el documento GIPS21 Lineamientos para el uso de pruebas diagnósticas de SARS-COV-2 (COVID19) en Colombia Versión 01 del Ministerio de Salud y Protección Social publicado el 27 de abril de 2020, puesto que las pruebas diagnósticas deben ser indicadas bajo los criterios epidemiológicos y clínicos definidos en el mismo.

Cualquier inquietud con gusto será atendida en el correo electrónico brodriguezm@famisanar.com.co, [aepena@famisanar.com.co](mailto:aepena@famisanar.com.co) y redesintegrales@famisanar.com.co.

Anexo al presente documento:

- ➢ Anexo 1. Instructivo Toma de muestras
- ➢ Anexo 2. Embalaje de pruebas

Cordialmente,

Cordialmente,

**MARITZA BEATRIZ BRICEÑO DIRECTORA UNIDAD TECNICA DE REDES EPS FAMISANAR S.A.**

 $\_$  ,  $\_$  ,  $\_$  ,  $\_$  ,  $\_$  ,  $\_$  ,  $\_$  ,  $\_$  ,  $\_$  ,  $\_$  ,  $\_$  ,  $\_$  ,  $\_$  ,  $\_$  ,  $\_$  ,  $\_$  ,  $\_$  ,  $\_$  ,  $\_$  ,  $\_$  ,  $\_$  ,  $\_$  ,  $\_$  ,  $\_$  ,  $\_$  ,  $\_$  ,  $\_$  ,  $\_$  ,  $\_$  ,  $\_$  ,  $\_$  ,  $\_$  ,  $\_$  ,  $\_$  ,  $\_$  ,  $\_$  ,  $\_$  ,